Gain experience working with the NOTS compute cluster and the Unix shell.

Explore loop parallelism with HJlib and Java Parallel Streams.

## **NOTS**

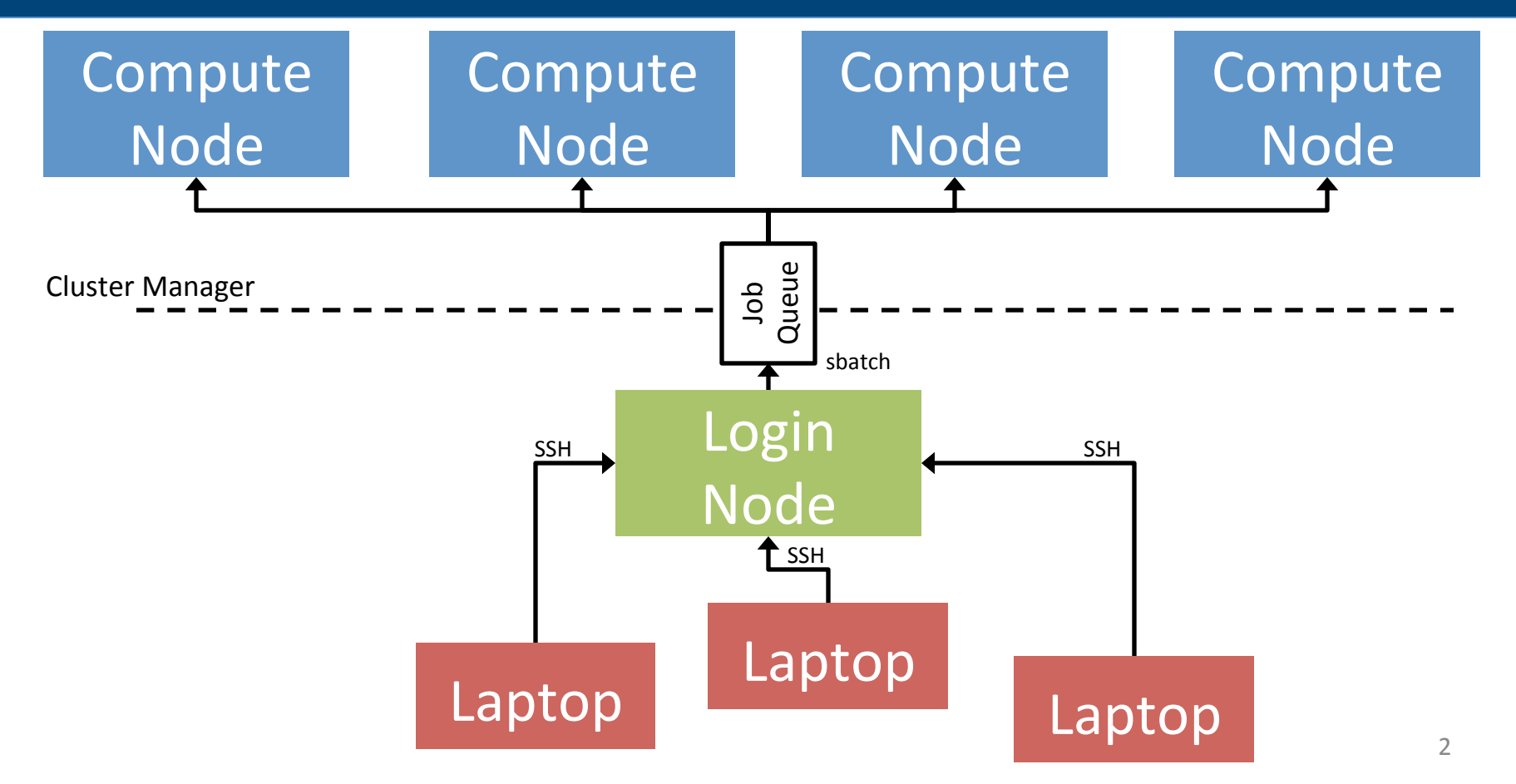

Lab handout includes a brief introduction to some useful commands (with pointers to other references).

No required tasks related to the shell for this lab, purely for your benefit. 

Feel free to grab a TA if you have questions about the shell.

## **Loop Parallelism in Image Convolution**

Apply a transformation kernel to an image to produce a new image (see the lab handout for a link to more background info).

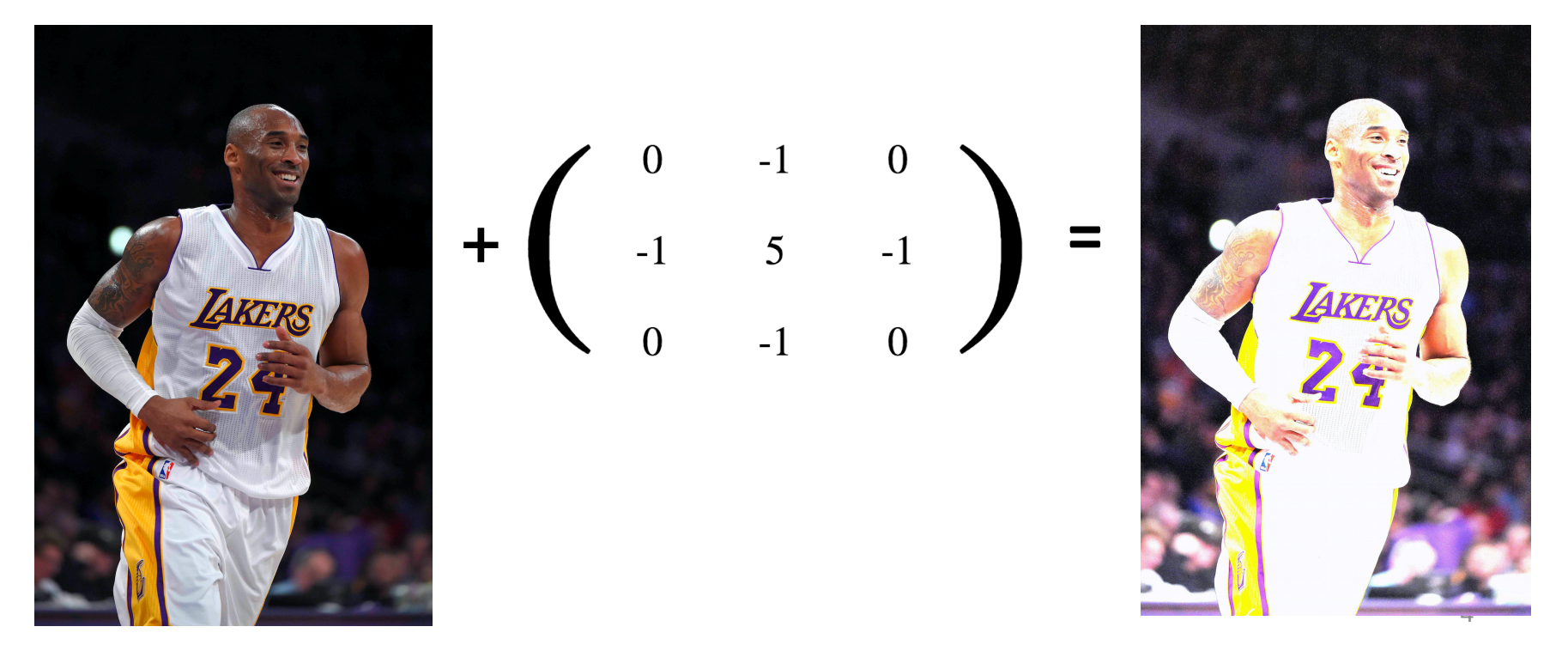